## **PROVA SCRITTA DI TECNOLOGIA DATABASE – 18/01/2010**

Corso di Laurea Magistrale in Ingegneria Informatica – DM 270 Corso di Laurea Specialistica in Ingegneria Informatica – DM 509

### PROF. SONIA BERGAMASCHI

#### **Esercizio 1 (punti 22)**

Dato il seguente schema relazionale: UTENZA(CODU,NOME,CITTA) TARIFFA(CODT,FASCIA,PREZZO) CONTRATTO (CODU, CODT) **FK**: CODU **REFERENCES** UTENZA **FK**: CODT **REFERENCES** TARIFFA BOLLETTA(CODU,ANNO,TRIMESTRE,CONSUMO) **FK**: CODU **REFERENCES** UTENZA

Scrivere in SQL la seguente interrogazione

1) Mostrare, per ogni fascia tariffaria, il periodo (trimestre ed anno) con il consumo medio più alto.

Scrivere in embedded SQL la seguente interrogazione

2) Mostrare, per ogni città, il costo medio annuale (costo = consumo \* prezzo) delle bollette relative a ciascuna fascia.

Scrivere in linguaggio jsp o asp.net

3) una pagina web che consente di inserire il valore di consumo che ne genera un'altra contenente l'elenco delle fasce che hanno registrato sempre consumi superiori al valore inserito.

#### **Esercizio 2 (punti 5)**

Dato il seguente schema relazionale:

 $R(A,B,C,D)$ 

e considerando le seguenti dipendenze funzionali:

- (FD1)  $AB \rightarrow D$
- (FD2)  $BC \rightarrow A$
- (FD3)  $D \rightarrow C$

Viene richiesto di:

- Determinare la chiave o le chiavi dello schema di relazione;
- Determinare se lo schema di relazione è in 2NF, 3NF e BCNF;
- Produrre eventuali decomposizioni dello schema in BCNF che preservano i dati e discuterne la preservazione delle dipendenze funzionali.

Per la soluzione non ci si può avvalere del teorema 7 sulla preservazione dei dati.

#### **Esercizio 3 (punti 6)**

Dato la seguente porzione di schema relazionale:

```
PARTITA(CODS1, CODS2, RISULTATO)
CLASSIFICA (CODS, PUNTI)
```
Il risultato di una partita può avere i seguenti valori: 1 (vincitrice CODS1), 2 (vincitrice CODS2), X (pareggio). Per la vittoria sono assegnati 3 punti, per il pareggio 1, per la sconfitta nessuno.

Scrivere il Trigger (secondo la sintassi IBM DB2, MS SQLServer o ORACLE) che mantenga aggiornata la classifica.

### **Soluzione**

# **Esercizio 1**

1) Mostrare, per ogni fascia tariffaria, il periodo (trimestre ed anno) con il consumo medio più alto.

### CREATE VIEW V AS

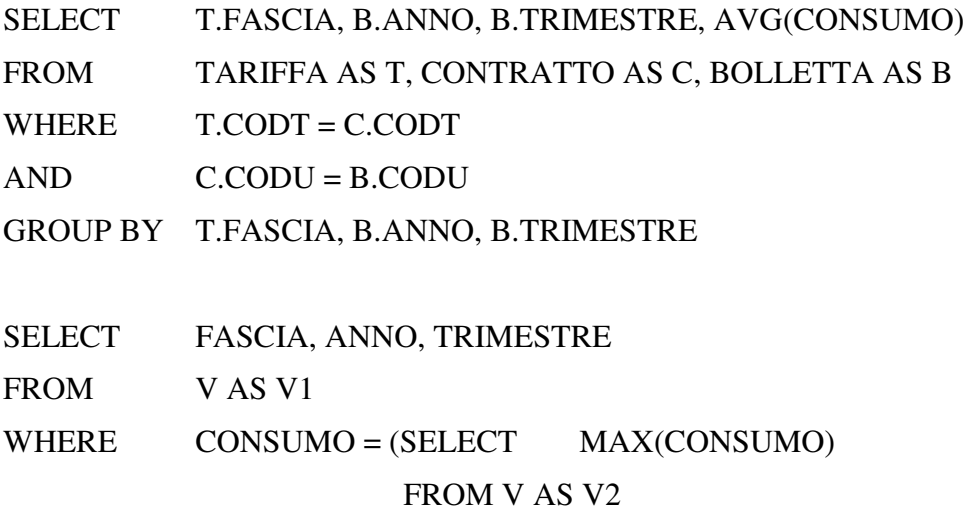

### WHERE V2.FASCIA = V1.FASCIA)

2) Mostrare, per ogni città, il costo medio annuale (costo = consumo \* prezzo) delle bollette relative a ciascuna fascia.

### Q1: CREATE VIEW V AS

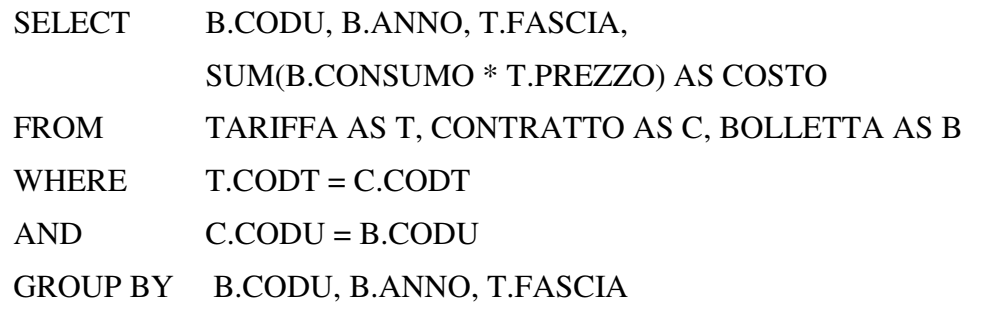

Q2: SELECT CITTA, ANNO, FASCIA, AVG(COSTO) AS COSTOMEDIO FROM V, UTENZA WHERE V.CODU = UTENZA.CODC GROUP BY CITTA, FASCIA, ANNO

## ORDER BY CITTA, FASCIA, ANNO

```
Exec sql Q1; 
Declare Cursor "C1" For Q2 
open C1; 
fetch C1 into : CITTA, :ANNO, :FASCIA, :COSTOMEDIO; 
while (SQLCDDE == 0)printf("CITTA %s, ANNO %s, FASCIA %s, COSTOMEDIO %f \n",
      CITTA, ANNO, FASCIA, COSTOMEDIO); 
      fetch C1 into : CITTA, :ANNO, :FASCIA, :COSTOMEDIO; 
}
```
close C1;

3) una pagina web che consente di inserire il valore di consumo che ne genera un'altra contenente l'elenco delle fasce che hanno registrato sempre consumi superiori al valore inserito.

Pagina form.html:

<html><head> <title>Ricerca per Fasce</title> </head> <body bgcolor="white"> Inserire il consumo minimo: <form action="find.jsp" method="get"> <!-- In alternativa: <form action="find.aspx" method="get">--> <table> <tr><td>Consumo:</td> <td><input type="text" name="consumo"></td></tr> <tr><td colspan=2><input type="submit" value="Cerca"></td></tr> </table> </form>

Pagina find.jsp:

<html><head> <title>Elenco noleggi</title> </head><br/>body> <%@ page language="java" import="java.sql.\*" %>

Risultati della ricerca

 $<\!\!\%$ Connection conn = null;

//carica il file di classe del driver per il ponte Odbc Class.forName("org.postgresql.Driver");

//crea la connessione con l'origine dati conn = DriverManager.getConnection"jdbc:postgresql://localhost/bollette",

"postrgres"," postrgres");

//crea lo statement Statement st = conn.createStatement();

String retrieve = " SELECT T1.FASCIA

FROM TARIFFA AS T1

WHERE T1.FASCIA NOT IN

(SELECT T2.FASCIA

FROM TARIFFA AS T2, CONTRATTO AS C2,

BOLLETTA AS B2

WHERE T2.CODT =  $C2$ .CODT AND  $C2$ . CODU = B2.CODU

AND  $B2$ .CONSUMO  $\leq$  ?)";

st = conn.prepareStatement(retrieve);

st.setString(1, Request.getParameter("consumo"));

 $ResultSet result = statement.executeQuery();$ 

 $\%$ 

<table>

<tr><td>Fascia:</td></tr>

```
\lll
```

```
while (result.next()) { out.println("<tr><td>" + result.getString("FASCIA") +
"</td></tr>"
```

```
} 
st.close();
conn.close(); 
\%</table> </body> </html>
```

```
Pagina find.aspx:
```

```
<%@ Page Language="VB" %>
```
<html>

<head runat="server">

<title>Fascia</title>

</head>

<body>

```
<form id="form1" runat="server">
```

```
<asp:GridView ID="GridView1" Runat="server" DataSourceID="SqlDataSource1" 
AutoGenerateColumns="False" HeaderText="Elenco forniture" AllowPaging="True">
```
<Columns>

```
<asp:BoundField HeaderText="Nome Scuola" DataField="CONSUMO "
```

```
 SortExpression=" CONSUMO " />
```
</ Columns>

</ asp:GridView>

```
<asp:SqlDataSource ID="SqlDataSource1" Runat="server"
```
SelectCommand=" SELECT T1.FASCIA

FROM TARIFFA AS T1

WHERE T1.FASCIA NOT IN

(SELECT T2.FASCIA

FROM TARIFFA AS T2, CONTRATTO AS C2,

BOLLETTA AS B2

### WHERE T2.CODT =  $C2$ .CODT AND  $C2$ . CODU = B2.CODU

#### AND  $B2$ .CONSUMO  $\leq \textcircled{R}$  No consumo)"

ConnectionString="<%\$ ConnectionStrings:bollette %>">

<SelectParameters>

<asp:QueryStringParameter Name="Nconsumo"

QueryStringField="consumo" />

</asp:SqlDataSource>

</form>

</body>

</html>

### **Esercizio 2**

Dato il seguente schema relazionale:

 $R(A,B,C,D)$ 

e considerando le seguenti dipendenze funzionali:

 $(FD1) AB \rightarrow D$ (FD2)  $BC \rightarrow A$ (FD3)  $D \rightarrow C$ 

Le chiavi dello schema sono:

 $K1 = AB$  $K2 = BC$  $K3 = BD$ 

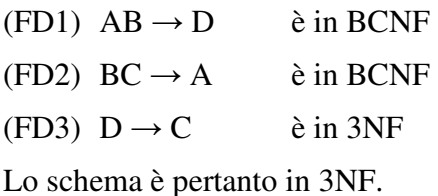

Decomposizione binaria:

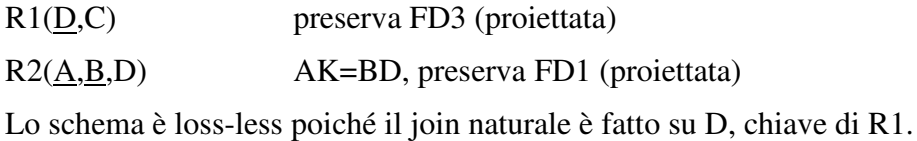

Lo schema è in BCNF, vediamo la preservazione di FD2:

 $XPIUG(B,C) = BC$ 

Pertanto FD2 non è preservata.

### **Esercizio 3**

Dato la seguente porzione di schema relazionale:

PARTITA(CODS1, CODS2, RISULTATO) CLASSIFICA(CODS,PUNTI)

Il risultato di una partita può avere i seguenti valori: 1 (vincitrice CODS1), 2 (vincitrice CODS2), X (pareggio). Per la vittoria sono assegnati 3 punti, per il pareggio 1, per la sconfitta nessuno.

Scrivere il Trigger (secondo la sintassi IBM DB2, MS SQLServer o ORACLE) che mantenga aggiornata la classifica.

CREATE TRIGGER Aggiorna\_Classifica AFTER INSERT, UPDATE, DELETE ON PARTITA REFERENCING NEW AS N, OLD AS O FOR EACH ROW MODE DB2SQL BEGIN ATOMIC UPDATE CLASSIFICA

 $SET$  PUNTI = PUNTI + 1 WHERE N.RISULTATO = 'X' AND (CODS = N.CODS1 OR CODS = N.CODS2)

UPDATE CLASSIFICA  $SET$  PUNTI = PUNTI + 3 WHERE (N.RISULTATO = '1' AND CODS = N.CODS1) OR (N.RISULTATO = '2' OR CODS = N.CODS2)

 UPDATE CLASSIFICA  $SET$  PUNTI = PUNTI - 1 WHERE N.RISULTATO =  $'X'$   $AND (CODS = O.CODS1 OR CODS = O.CODS2)$ 

UPDATE CLASSIFICA SET PUNTI = PUNTI - 3 WHERE (O.RISULTATO = '1' AND CODS = N.CODS1) OR (O.RISULTATO = '2' OR CODS = N.CODS2)

END

## **PROVA SCRITTA DI TECNOLOGIA DATABASE – 18/01/2010**

Corso di Laurea Magistrale in Ingegneria Informatica – DM 270 Corso di Laurea Specialistica in Ingegneria Informatica – DM 509

### PROF. SONIA BERGAMASCHI

#### **Esercizio 1 (punti 22)**

Dato il seguente schema relazionale: UTENZA(CODU,NOME,CITTA) TARIFFA(CODT,FASCIA,PREZZO) CONTRATTO (CODU, CODT) **FK**: CODU **REFERENCES** UTENZA **FK**: CODT **REFERENCES** TARIFFA BOLLETTA(CODU,ANNO,TRIMESTRE,CONSUMO) **FK**: CODU **REFERENCES** UTENZA

Scrivere in SQL la seguente interrogazione

1) Mostrare, per ogni fascia tariffaria, il periodo (trimestre ed anno) con il consumo medio più alto.

Scrivere in embedded SQL la seguente interrogazione

2) Mostrare, per ogni città, il costo medio annuale (costo = consumo \* prezzo) delle bollette relative a ciascuna fascia.

Scrivere in linguaggio jsp o asp.net

3) una pagina web che consente di inserire il valore di consumo che ne genera un'altra contenente l'elenco delle fasce che hanno registrato sempre consumi superiori al valore inserito.

#### **Esercizio 2 (punti 5)**

Dato il seguente schema relazionale:

 $R(A,B,C,D)$ 

e considerando le seguenti dipendenze funzionali:

- (FD1)  $AB \rightarrow D$
- (FD2)  $BC \rightarrow A$
- (FD3)  $D \rightarrow C$

Viene richiesto di:

- Determinare la chiave o le chiavi dello schema di relazione;
- Determinare se lo schema di relazione è in 2NF, 3NF e BCNF;
- Produrre eventuali decomposizioni dello schema in BCNF che preservano i dati e discuterne la preservazione delle dipendenze funzionali.

Per la soluzione non ci si può avvalere del teorema 7 sulla preservazione dei dati.

#### **Esercizio 3 (punti 6)**

Dato la seguente porzione di schema relazionale:

```
PARTITA(CODS1, CODS2, RISULTATO)
CLASSIFICA (CODS, PUNTI)
```
Il risultato di una partita può avere i seguenti valori: 1 (vincitrice CODS1), 2 (vincitrice CODS2), X (pareggio). Per la vittoria sono assegnati 3 punti, per il pareggio 1, per la sconfitta nessuno.

Scrivere il Trigger (secondo la sintassi IBM DB2, MS SQLServer o ORACLE) che mantenga aggiornata la classifica.

### **Soluzione**

# **Esercizio 1**

1) Mostrare, per ogni fascia tariffaria, il periodo (trimestre ed anno) con il consumo medio più alto.

### CREATE VIEW V AS

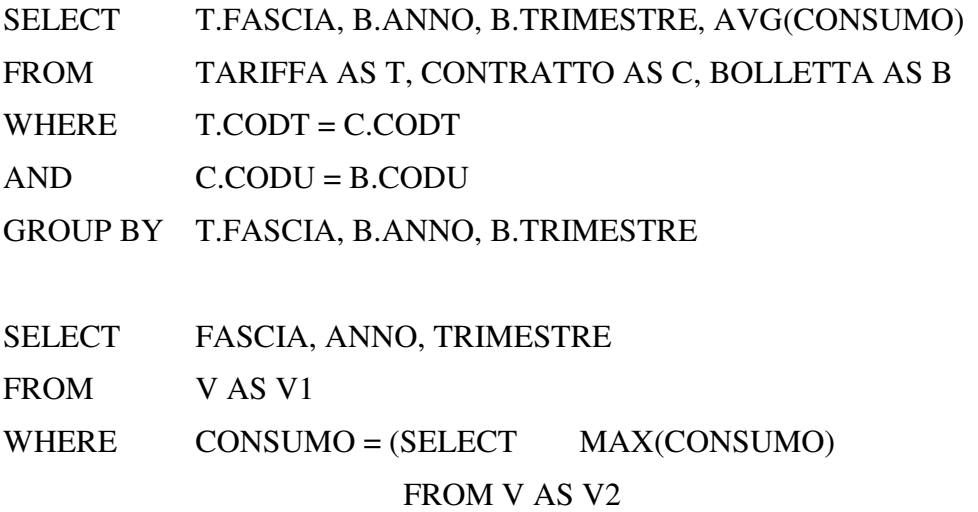

### WHERE V2.FASCIA = V1.FASCIA)

2) Mostrare, per ogni città, il costo medio annuale (costo = consumo \* prezzo) delle bollette relative a ciascuna fascia.

### Q1: CREATE VIEW V AS

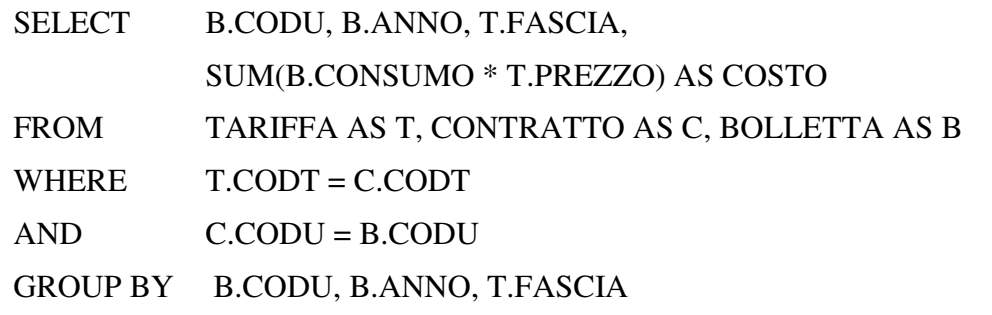

Q2: SELECT CITTA, ANNO, FASCIA, AVG(COSTO) AS COSTOMEDIO FROM V, UTENZA WHERE V.CODU = UTENZA.CODC GROUP BY CITTA, FASCIA, ANNO

## ORDER BY CITTA, FASCIA, ANNO

```
Exec sql Q1; 
Declare Cursor "C1" For Q2 
open C1; 
fetch C1 into : CITTA, :ANNO, :FASCIA, :COSTOMEDIO; 
while (SQLCDDE == 0)printf("CITTA %s, ANNO %s, FASCIA %s, COSTOMEDIO %f \n",
      CITTA, ANNO, FASCIA, COSTOMEDIO); 
      fetch C1 into : CITTA, :ANNO, :FASCIA, :COSTOMEDIO; 
}
```
close C1;

3) una pagina web che consente di inserire il valore di consumo che ne genera un'altra contenente l'elenco delle fasce che hanno registrato sempre consumi superiori al valore inserito.

Pagina form.html:

<html><head> <title>Ricerca per Fasce</title> </head> <body bgcolor="white"> Inserire il consumo minimo: <form action="find.jsp" method="get"> <!-- In alternativa: <form action="find.aspx" method="get">--> <table> <tr><td>Consumo:</td> <td><input type="text" name="consumo"></td></tr> <tr><td colspan=2><input type="submit" value="Cerca"></td></tr> </table> </form>

Pagina find.jsp:

<html><head> <title>Elenco noleggi</title> </head><br/>body> <%@ page language="java" import="java.sql.\*" %>

Risultati della ricerca

 $<\!\!\%$ Connection conn = null;

//carica il file di classe del driver per il ponte Odbc Class.forName("org.postgresql.Driver");

//crea la connessione con l'origine dati conn = DriverManager.getConnection"jdbc:postgresql://localhost/bollette",

"postrgres"," postrgres");

//crea lo statement Statement st = conn.createStatement();

String retrieve = " SELECT T1.FASCIA

FROM TARIFFA AS T1

WHERE T1.FASCIA NOT IN

(SELECT T2.FASCIA

FROM TARIFFA AS T2, CONTRATTO AS C2,

BOLLETTA AS B2

WHERE T2.CODT =  $C2$ .CODT AND  $C2$ . CODU = B2.CODU

AND  $B2$ .CONSUMO  $\leq$  ?)";

st = conn.prepareStatement(retrieve);

st.setString(1, Request.getParameter("consumo"));

 $ResultSet result = statement.executeQuery();$ 

 $\%$ 

<table>

<tr><td>Fascia:</td></tr>

```
\lll
```

```
while (result.next()) { out.println("<tr><td>" + result.getString("FASCIA") +
"</td></tr>"
```

```
} 
st.close();
conn.close(); 
\%</table> </body> </html>
```

```
Pagina find.aspx:
```

```
<%@ Page Language="VB" %>
```
<html>

<head runat="server">

<title>Fascia</title>

</head>

<body>

```
<form id="form1" runat="server">
```

```
<asp:GridView ID="GridView1" Runat="server" DataSourceID="SqlDataSource1" 
AutoGenerateColumns="False" HeaderText="Elenco forniture" AllowPaging="True">
```
<Columns>

```
<asp:BoundField HeaderText="Nome Scuola" DataField="CONSUMO "
```

```
 SortExpression=" CONSUMO " />
```
</ Columns>

</ asp:GridView>

```
<asp:SqlDataSource ID="SqlDataSource1" Runat="server"
```
SelectCommand=" SELECT T1.FASCIA

FROM TARIFFA AS T1

WHERE T1.FASCIA NOT IN

(SELECT T2.FASCIA

FROM TARIFFA AS T2, CONTRATTO AS C2,

BOLLETTA AS B2

### WHERE T2.CODT =  $C2$ .CODT AND  $C2$ . CODU = B2.CODU

#### AND  $B2$ .CONSUMO  $\leq \textcircled{R}$  No consumo)"

ConnectionString="<%\$ ConnectionStrings:bollette %>">

<SelectParameters>

<asp:QueryStringParameter Name="Nconsumo"

QueryStringField="consumo" />

</asp:SqlDataSource>

</form>

</body>

</html>

### **Esercizio 2**

Dato il seguente schema relazionale:

 $R(A,B,C,D)$ 

e considerando le seguenti dipendenze funzionali:

 $(FD1) AB \rightarrow D$ (FD2)  $BC \rightarrow A$ (FD3)  $D \rightarrow C$ 

Le chiavi dello schema sono:

 $K1 = AB$  $K2 = BC$  $K3 = BD$ 

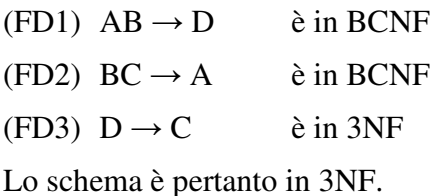

Decomposizione binaria:

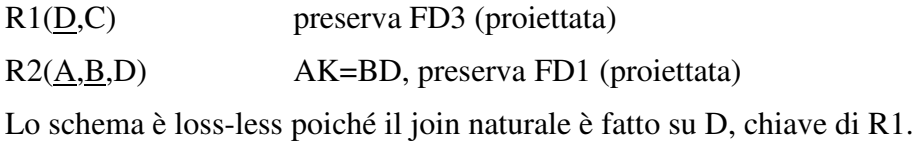

Lo schema è in BCNF, vediamo la preservazione di FD2:

 $XPIUG(B,C) = BC$ 

Pertanto FD2 non è preservata.

### **Esercizio 3**

Dato la seguente porzione di schema relazionale:

PARTITA(CODS1, CODS2, RISULTATO) CLASSIFICA(CODS,PUNTI)

Il risultato di una partita può avere i seguenti valori: 1 (vincitrice CODS1), 2 (vincitrice CODS2), X (pareggio). Per la vittoria sono assegnati 3 punti, per il pareggio 1, per la sconfitta nessuno.

Scrivere il Trigger (secondo la sintassi IBM DB2, MS SQLServer o ORACLE) che mantenga aggiornata la classifica.

CREATE TRIGGER Aggiorna\_Classifica AFTER INSERT, UPDATE, DELETE ON PARTITA REFERENCING NEW AS N, OLD AS O FOR EACH ROW MODE DB2SQL BEGIN ATOMIC UPDATE CLASSIFICA

 $SET$  PUNTI = PUNTI + 1 WHERE N.RISULTATO = 'X' AND (CODS = N.CODS1 OR CODS = N.CODS2)

UPDATE CLASSIFICA  $SET$  PUNTI = PUNTI + 3 WHERE (N.RISULTATO = '1' AND CODS = N.CODS1) OR (N.RISULTATO = '2' OR CODS = N.CODS2)

 UPDATE CLASSIFICA  $SET$  PUNTI = PUNTI - 1 WHERE N.RISULTATO =  $'X'$   $AND (CODS = O.CODS1 OR CODS = O.CODS2)$ 

UPDATE CLASSIFICA SET PUNTI = PUNTI - 3 WHERE (O.RISULTATO = '1' AND CODS = N.CODS1) OR (O.RISULTATO = '2' OR CODS = N.CODS2)

END

## **PROVA SCRITTA DI TECNOLOGIA DATABASE – 18/01/2010**

Corso di Laurea Magistrale in Ingegneria Informatica – DM 270 Corso di Laurea Specialistica in Ingegneria Informatica – DM 509

### PROF. SONIA BERGAMASCHI

#### **Esercizio 1 (punti 22)**

Dato il seguente schema relazionale: UTENZA(CODU,NOME,CITTA) TARIFFA(CODT,FASCIA,PREZZO) CONTRATTO (CODU, CODT) **FK**: CODU **REFERENCES** UTENZA **FK**: CODT **REFERENCES** TARIFFA BOLLETTA(CODU,ANNO,TRIMESTRE,CONSUMO) **FK**: CODU **REFERENCES** UTENZA

Scrivere in SQL la seguente interrogazione

1) Mostrare, per ogni fascia tariffaria, il periodo (trimestre ed anno) con il consumo medio più alto.

Scrivere in embedded SQL la seguente interrogazione

2) Mostrare, per ogni città, il costo medio annuale (costo = consumo \* prezzo) delle bollette relative a ciascuna fascia.

Scrivere in linguaggio jsp o asp.net

3) una pagina web che consente di inserire il valore di consumo che ne genera un'altra contenente l'elenco delle fasce che hanno registrato sempre consumi superiori al valore inserito.

#### **Esercizio 2 (punti 5)**

Dato il seguente schema relazionale:

 $R(A,B,C,D)$ 

e considerando le seguenti dipendenze funzionali:

- (FD1)  $AB \rightarrow D$
- (FD2)  $BC \rightarrow A$
- (FD3)  $D \rightarrow C$

Viene richiesto di:

- Determinare la chiave o le chiavi dello schema di relazione;
- Determinare se lo schema di relazione è in 2NF, 3NF e BCNF;
- Produrre eventuali decomposizioni dello schema in BCNF che preservano i dati e discuterne la preservazione delle dipendenze funzionali.

Per la soluzione non ci si può avvalere del teorema 7 sulla preservazione dei dati.

#### **Esercizio 3 (punti 6)**

Dato la seguente porzione di schema relazionale:

```
PARTITA(CODS1, CODS2, RISULTATO)
CLASSIFICA (CODS, PUNTI)
```
Il risultato di una partita può avere i seguenti valori: 1 (vincitrice CODS1), 2 (vincitrice CODS2), X (pareggio). Per la vittoria sono assegnati 3 punti, per il pareggio 1, per la sconfitta nessuno.

Scrivere il Trigger (secondo la sintassi IBM DB2, MS SQLServer o ORACLE) che mantenga aggiornata la classifica.

### **Soluzione**

# **Esercizio 1**

1) Mostrare, per ogni fascia tariffaria, il periodo (trimestre ed anno) con il consumo medio più alto.

### CREATE VIEW V AS

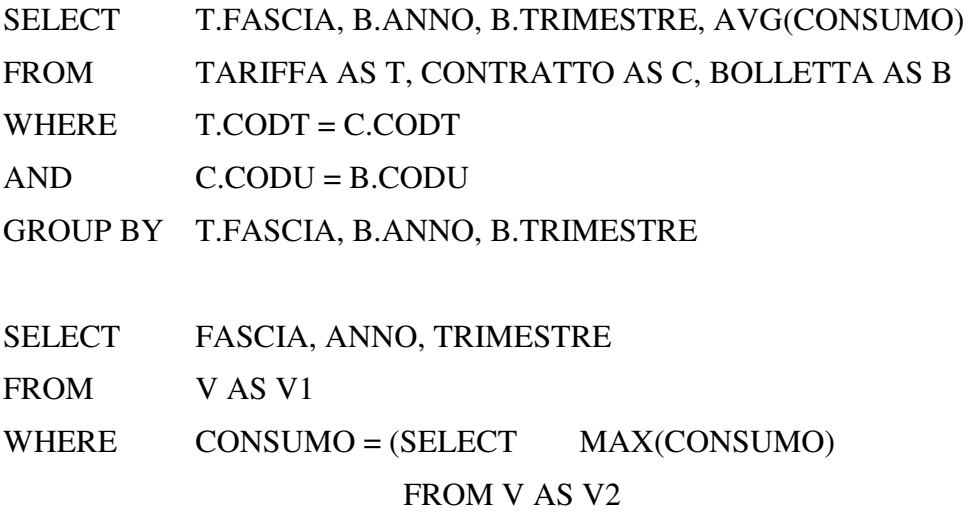

### WHERE V2.FASCIA = V1.FASCIA)

2) Mostrare, per ogni città, il costo medio annuale (costo = consumo \* prezzo) delle bollette relative a ciascuna fascia.

### Q1: CREATE VIEW V AS

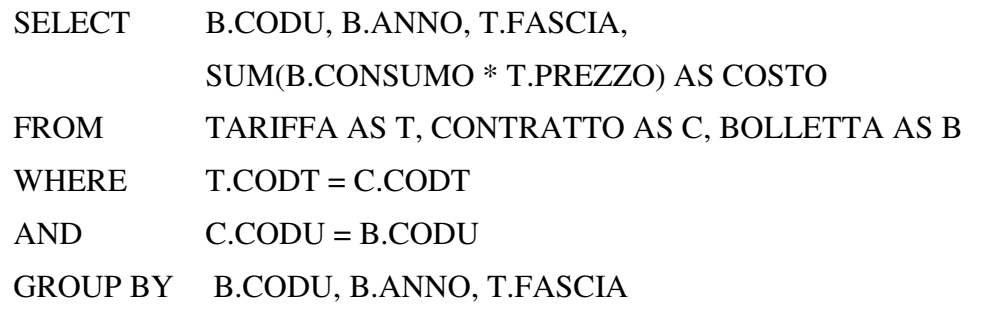

Q2: SELECT CITTA, ANNO, FASCIA, AVG(COSTO) AS COSTOMEDIO FROM V, UTENZA WHERE V.CODU = UTENZA.CODC GROUP BY CITTA, FASCIA, ANNO

## ORDER BY CITTA, FASCIA, ANNO

```
Exec sql Q1; 
Declare Cursor "C1" For Q2 
open C1; 
fetch C1 into : CITTA, :ANNO, :FASCIA, :COSTOMEDIO; 
while (SQLCDDE == 0)printf("CITTA %s, ANNO %s, FASCIA %s, COSTOMEDIO %f \n",
      CITTA, ANNO, FASCIA, COSTOMEDIO); 
      fetch C1 into : CITTA, :ANNO, :FASCIA, :COSTOMEDIO; 
}
```
close C1;

3) una pagina web che consente di inserire il valore di consumo che ne genera un'altra contenente l'elenco delle fasce che hanno registrato sempre consumi superiori al valore inserito.

Pagina form.html:

<html><head> <title>Ricerca per Fasce</title> </head> <body bgcolor="white"> Inserire il consumo minimo: <form action="find.jsp" method="get"> <!-- In alternativa: <form action="find.aspx" method="get">--> <table> <tr><td>Consumo:</td> <td><input type="text" name="consumo"></td></tr> <tr><td colspan=2><input type="submit" value="Cerca"></td></tr> </table> </form>

Pagina find.jsp:

<html><head> <title>Elenco noleggi</title> </head><br/>body> <%@ page language="java" import="java.sql.\*" %>

Risultati della ricerca

 $<\!\!\%$ Connection conn = null;

//carica il file di classe del driver per il ponte Odbc Class.forName("org.postgresql.Driver");

//crea la connessione con l'origine dati conn = DriverManager.getConnection"jdbc:postgresql://localhost/bollette",

"postrgres"," postrgres");

//crea lo statement Statement st = conn.createStatement();

String retrieve = " SELECT T1.FASCIA

FROM TARIFFA AS T1

WHERE T1.FASCIA NOT IN

(SELECT T2.FASCIA

FROM TARIFFA AS T2, CONTRATTO AS C2,

BOLLETTA AS B2

WHERE T2.CODT =  $C2$ .CODT AND  $C2$ . CODU = B2.CODU

AND  $B2$ .CONSUMO  $\leq$  ?)";

st = conn.prepareStatement(retrieve);

st.setString(1, Request.getParameter("consumo"));

 $ResultSet result = statement.executeQuery();$ 

 $\%$ 

<table>

<tr><td>Fascia:</td></tr>

```
\lll
```

```
while (result.next()) { out.println("<tr><td>" + result.getString("FASCIA") +
"</td></tr>"
```

```
} 
st.close();
conn.close(); 
\%</table> </body> </html>
```

```
Pagina find.aspx:
```

```
<%@ Page Language="VB" %>
```
<html>

<head runat="server">

<title>Fascia</title>

</head>

<body>

```
<form id="form1" runat="server">
```

```
<asp:GridView ID="GridView1" Runat="server" DataSourceID="SqlDataSource1" 
AutoGenerateColumns="False" HeaderText="Elenco forniture" AllowPaging="True">
```
<Columns>

```
<asp:BoundField HeaderText="Nome Scuola" DataField="CONSUMO "
```

```
 SortExpression=" CONSUMO " />
```
</ Columns>

</ asp:GridView>

```
<asp:SqlDataSource ID="SqlDataSource1" Runat="server"
```
SelectCommand=" SELECT T1.FASCIA

FROM TARIFFA AS T1

WHERE T1.FASCIA NOT IN

(SELECT T2.FASCIA

FROM TARIFFA AS T2, CONTRATTO AS C2,

BOLLETTA AS B2

### WHERE T2.CODT =  $C2$ .CODT AND  $C2$ . CODU = B2.CODU

#### AND  $B2$ .CONSUMO  $\leq \textcircled{R}$  No consumo)"

ConnectionString="<%\$ ConnectionStrings:bollette %>">

<SelectParameters>

<asp:QueryStringParameter Name="Nconsumo"

QueryStringField="consumo" />

</asp:SqlDataSource>

</form>

</body>

</html>

### **Esercizio 2**

Dato il seguente schema relazionale:

 $R(A,B,C,D)$ 

e considerando le seguenti dipendenze funzionali:

 $(FD1) AB \rightarrow D$ (FD2)  $BC \rightarrow A$ (FD3)  $D \rightarrow C$ 

Le chiavi dello schema sono:

 $K1 = AB$  $K2 = BC$  $K3 = BD$ 

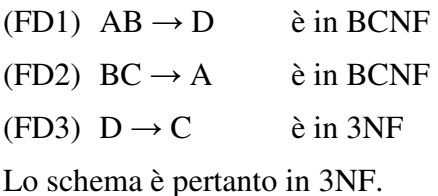

Decomposizione binaria:

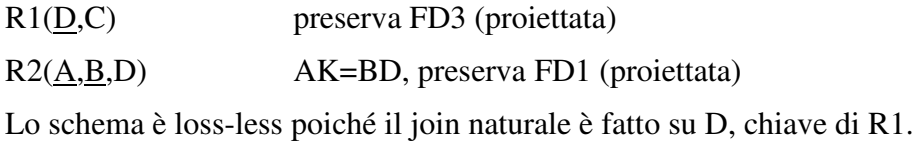

Lo schema è in BCNF, vediamo la preservazione di FD2:

 $XPIUG(B,C) = BC$ 

Pertanto FD2 non è preservata.

### **Esercizio 3**

Dato la seguente porzione di schema relazionale:

PARTITA(CODS1, CODS2, RISULTATO) CLASSIFICA(CODS,PUNTI)

Il risultato di una partita può avere i seguenti valori: 1 (vincitrice CODS1), 2 (vincitrice CODS2), X (pareggio). Per la vittoria sono assegnati 3 punti, per il pareggio 1, per la sconfitta nessuno.

Scrivere il Trigger (secondo la sintassi IBM DB2, MS SQLServer o ORACLE) che mantenga aggiornata la classifica.

CREATE TRIGGER Aggiorna\_Classifica AFTER INSERT, UPDATE, DELETE ON PARTITA REFERENCING NEW AS N, OLD AS O FOR EACH ROW MODE DB2SQL BEGIN ATOMIC UPDATE CLASSIFICA

 $SET$  PUNTI = PUNTI + 1 WHERE N.RISULTATO = 'X' AND (CODS = N.CODS1 OR CODS = N.CODS2)

UPDATE CLASSIFICA  $SET$  PUNTI = PUNTI + 3 WHERE (N.RISULTATO = '1' AND CODS = N.CODS1) OR (N.RISULTATO = '2' OR CODS = N.CODS2)

 UPDATE CLASSIFICA  $SET$  PUNTI = PUNTI - 1 WHERE N.RISULTATO =  $'X'$   $AND (CODS = O.CODS1 OR CODS = O.CODS2)$ 

UPDATE CLASSIFICA SET PUNTI = PUNTI - 3 WHERE (O.RISULTATO = '1' AND CODS = N.CODS1) OR (O.RISULTATO = '2' OR CODS = N.CODS2)

END

## **PROVA SCRITTA DI TECNOLOGIA DATABASE – 18/01/2010**

Corso di Laurea Magistrale in Ingegneria Informatica – DM 270 Corso di Laurea Specialistica in Ingegneria Informatica – DM 509

### PROF. SONIA BERGAMASCHI

#### **Esercizio 1 (punti 22)**

Dato il seguente schema relazionale: UTENZA(CODU,NOME,CITTA) TARIFFA(CODT,FASCIA,PREZZO) CONTRATTO (CODU, CODT) **FK**: CODU **REFERENCES** UTENZA **FK**: CODT **REFERENCES** TARIFFA BOLLETTA(CODU,ANNO,TRIMESTRE,CONSUMO) **FK**: CODU **REFERENCES** UTENZA

Scrivere in SQL la seguente interrogazione

1) Mostrare, per ogni fascia tariffaria, il periodo (trimestre ed anno) con il consumo medio più alto.

Scrivere in embedded SQL la seguente interrogazione

2) Mostrare, per ogni città, il costo medio annuale (costo = consumo \* prezzo) delle bollette relative a ciascuna fascia.

Scrivere in linguaggio jsp o asp.net

3) una pagina web che consente di inserire il valore di consumo che ne genera un'altra contenente l'elenco delle fasce che hanno registrato sempre consumi superiori al valore inserito.

#### **Esercizio 2 (punti 5)**

Dato il seguente schema relazionale:

 $R(A,B,C,D)$ 

e considerando le seguenti dipendenze funzionali:

- (FD1)  $AB \rightarrow D$
- (FD2)  $BC \rightarrow A$
- (FD3)  $D \rightarrow C$

Viene richiesto di:

- Determinare la chiave o le chiavi dello schema di relazione;
- Determinare se lo schema di relazione è in 2NF, 3NF e BCNF;
- Produrre eventuali decomposizioni dello schema in BCNF che preservano i dati e discuterne la preservazione delle dipendenze funzionali.

Per la soluzione non ci si può avvalere del teorema 7 sulla preservazione dei dati.

#### **Esercizio 3 (punti 6)**

Dato la seguente porzione di schema relazionale:

```
PARTITA(CODS1, CODS2, RISULTATO)
CLASSIFICA (CODS, PUNTI)
```
Il risultato di una partita può avere i seguenti valori: 1 (vincitrice CODS1), 2 (vincitrice CODS2), X (pareggio). Per la vittoria sono assegnati 3 punti, per il pareggio 1, per la sconfitta nessuno.

Scrivere il Trigger (secondo la sintassi IBM DB2, MS SQLServer o ORACLE) che mantenga aggiornata la classifica.

### **Soluzione**

# **Esercizio 1**

1) Mostrare, per ogni fascia tariffaria, il periodo (trimestre ed anno) con il consumo medio più alto.

### CREATE VIEW V AS

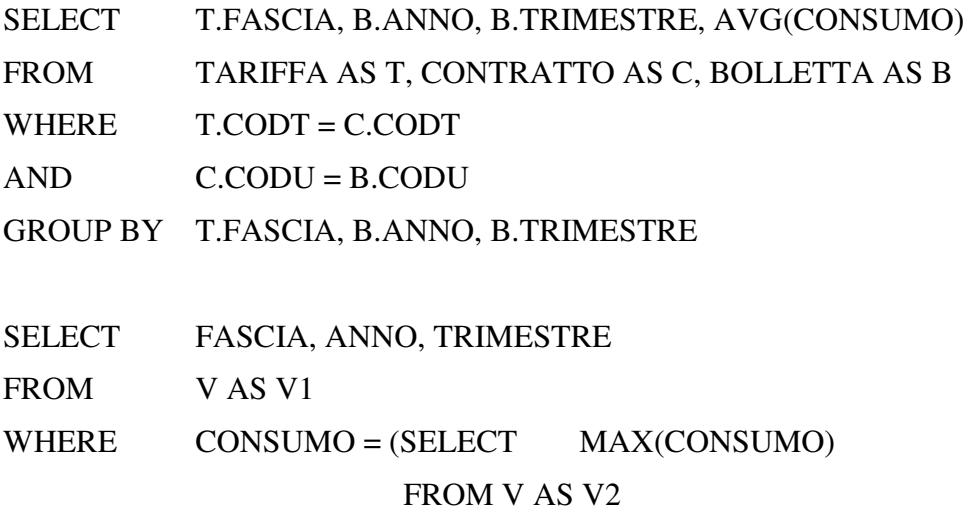

### WHERE V2.FASCIA = V1.FASCIA)

2) Mostrare, per ogni città, il costo medio annuale (costo = consumo \* prezzo) delle bollette relative a ciascuna fascia.

### Q1: CREATE VIEW V AS

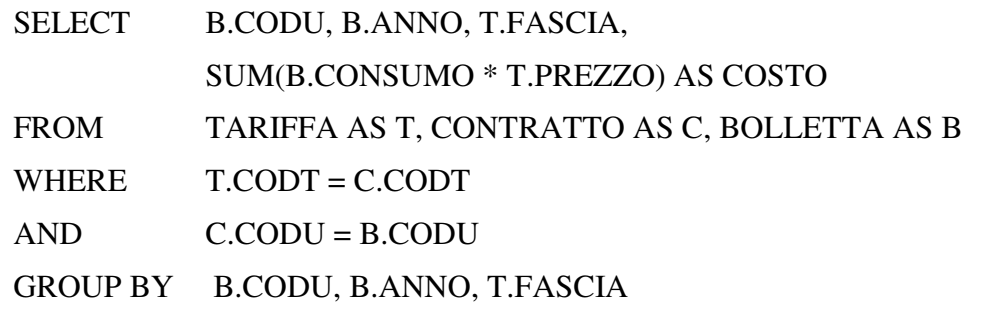

Q2: SELECT CITTA, ANNO, FASCIA, AVG(COSTO) AS COSTOMEDIO FROM V, UTENZA WHERE V.CODU = UTENZA.CODC GROUP BY CITTA, FASCIA, ANNO

## ORDER BY CITTA, FASCIA, ANNO

```
Exec sql Q1; 
Declare Cursor "C1" For Q2 
open C1; 
fetch C1 into : CITTA, :ANNO, :FASCIA, :COSTOMEDIO; 
while (SQLCDDE == 0)printf("CITTA %s, ANNO %s, FASCIA %s, COSTOMEDIO %f \n",
      CITTA, ANNO, FASCIA, COSTOMEDIO); 
      fetch C1 into : CITTA, :ANNO, :FASCIA, :COSTOMEDIO; 
}
```
close C1;

3) una pagina web che consente di inserire il valore di consumo che ne genera un'altra contenente l'elenco delle fasce che hanno registrato sempre consumi superiori al valore inserito.

Pagina form.html:

<html><head> <title>Ricerca per Fasce</title> </head> <body bgcolor="white"> Inserire il consumo minimo: <form action="find.jsp" method="get"> <!-- In alternativa: <form action="find.aspx" method="get">--> <table> <tr><td>Consumo:</td> <td><input type="text" name="consumo"></td></tr> <tr><td colspan=2><input type="submit" value="Cerca"></td></tr> </table> </form>

Pagina find.jsp:

<html><head> <title>Elenco noleggi</title> </head><br/>body> <%@ page language="java" import="java.sql.\*" %>

Risultati della ricerca

 $<\!\!\%$ Connection conn = null;

//carica il file di classe del driver per il ponte Odbc Class.forName("org.postgresql.Driver");

//crea la connessione con l'origine dati conn = DriverManager.getConnection"jdbc:postgresql://localhost/bollette",

"postrgres"," postrgres");

//crea lo statement Statement st = conn.createStatement();

String retrieve = " SELECT T1.FASCIA

FROM TARIFFA AS T1

WHERE T1.FASCIA NOT IN

(SELECT T2.FASCIA

FROM TARIFFA AS T2, CONTRATTO AS C2,

BOLLETTA AS B2

WHERE T2.CODT =  $C2$ .CODT AND  $C2$ . CODU = B2.CODU

AND  $B2$ .CONSUMO  $\leq$  ?)";

st = conn.prepareStatement(retrieve);

st.setString(1, Request.getParameter("consumo"));

 $ResultSet result = statement.executeQuery();$ 

 $\%$ 

<table>

<tr><td>Fascia:</td></tr>

```
\lll
```

```
while (result.next()) { out.println("<tr><td>" + result.getString("FASCIA") +
"</td></tr>"
```

```
} 
st.close();
conn.close(); 
\%</table> </body> </html>
```

```
Pagina find.aspx:
```

```
<%@ Page Language="VB" %>
```
<html>

<head runat="server">

<title>Fascia</title>

</head>

<body>

```
<form id="form1" runat="server">
```

```
<asp:GridView ID="GridView1" Runat="server" DataSourceID="SqlDataSource1" 
AutoGenerateColumns="False" HeaderText="Elenco forniture" AllowPaging="True">
```
<Columns>

```
<asp:BoundField HeaderText="Nome Scuola" DataField="CONSUMO "
```

```
 SortExpression=" CONSUMO " />
```
</ Columns>

</ asp:GridView>

```
<asp:SqlDataSource ID="SqlDataSource1" Runat="server"
```
SelectCommand=" SELECT T1.FASCIA

FROM TARIFFA AS T1

WHERE T1.FASCIA NOT IN

(SELECT T2.FASCIA

FROM TARIFFA AS T2, CONTRATTO AS C2,

BOLLETTA AS B2

### WHERE T2.CODT =  $C2$ .CODT AND  $C2$ . CODU = B2.CODU

#### AND  $B2$ .CONSUMO  $\leq \textcircled{R}$  No consumo)"

ConnectionString="<%\$ ConnectionStrings:bollette %>">

<SelectParameters>

<asp:QueryStringParameter Name="Nconsumo"

QueryStringField="consumo" />

</asp:SqlDataSource>

</form>

</body>

</html>

### **Esercizio 2**

Dato il seguente schema relazionale:

 $R(A,B,C,D)$ 

e considerando le seguenti dipendenze funzionali:

 $(FD1) AB \rightarrow D$ (FD2)  $BC \rightarrow A$ (FD3)  $D \rightarrow C$ 

Le chiavi dello schema sono:

 $K1 = AB$  $K2 = BC$  $K3 = BD$ 

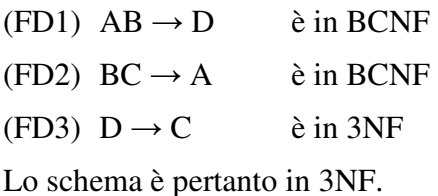

Decomposizione binaria:

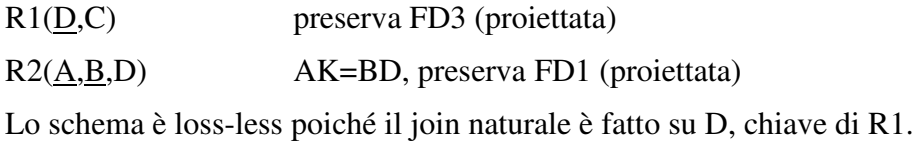

Lo schema è in BCNF, vediamo la preservazione di FD2:

 $XPIUG(B,C) = BC$ 

Pertanto FD2 non è preservata.

### **Esercizio 3**

Dato la seguente porzione di schema relazionale:

PARTITA(CODS1, CODS2, RISULTATO) CLASSIFICA(CODS,PUNTI)

Il risultato di una partita può avere i seguenti valori: 1 (vincitrice CODS1), 2 (vincitrice CODS2), X (pareggio). Per la vittoria sono assegnati 3 punti, per il pareggio 1, per la sconfitta nessuno.

Scrivere il Trigger (secondo la sintassi IBM DB2, MS SQLServer o ORACLE) che mantenga aggiornata la classifica.

CREATE TRIGGER Aggiorna\_Classifica AFTER INSERT, UPDATE, DELETE ON PARTITA REFERENCING NEW AS N, OLD AS O FOR EACH ROW MODE DB2SQL BEGIN ATOMIC UPDATE CLASSIFICA

 $SET$  PUNTI = PUNTI + 1 WHERE N.RISULTATO = 'X' AND (CODS = N.CODS1 OR CODS = N.CODS2)

UPDATE CLASSIFICA  $SET$  PUNTI = PUNTI + 3 WHERE (N.RISULTATO = '1' AND CODS = N.CODS1) OR (N.RISULTATO = '2' OR CODS = N.CODS2)

 UPDATE CLASSIFICA  $SET$  PUNTI = PUNTI - 1 WHERE N.RISULTATO =  $'X'$   $AND (CODS = O.CODS1 OR CODS = O.CODS2)$ 

UPDATE CLASSIFICA SET PUNTI = PUNTI - 3 WHERE (O.RISULTATO = '1' AND CODS = N.CODS1) OR (O.RISULTATO = '2' OR CODS = N.CODS2)

END

## **PROVA SCRITTA DI TECNOLOGIA DATABASE – 18/01/2010**

Corso di Laurea Magistrale in Ingegneria Informatica – DM 270 Corso di Laurea Specialistica in Ingegneria Informatica – DM 509

### PROF. SONIA BERGAMASCHI

#### **Esercizio 1 (punti 22)**

Dato il seguente schema relazionale: UTENZA(CODU,NOME,CITTA) TARIFFA(CODT,FASCIA,PREZZO) CONTRATTO (CODU, CODT) **FK**: CODU **REFERENCES** UTENZA **FK**: CODT **REFERENCES** TARIFFA BOLLETTA(CODU,ANNO,TRIMESTRE,CONSUMO) **FK**: CODU **REFERENCES** UTENZA

Scrivere in SQL la seguente interrogazione

1) Mostrare, per ogni fascia tariffaria, il periodo (trimestre ed anno) con il consumo medio più alto.

Scrivere in embedded SQL la seguente interrogazione

2) Mostrare, per ogni città, il costo medio annuale (costo = consumo \* prezzo) delle bollette relative a ciascuna fascia.

Scrivere in linguaggio jsp o asp.net

3) una pagina web che consente di inserire il valore di consumo che ne genera un'altra contenente l'elenco delle fasce che hanno registrato sempre consumi superiori al valore inserito.

#### **Esercizio 2 (punti 5)**

Dato il seguente schema relazionale:

 $R(A,B,C,D)$ 

e considerando le seguenti dipendenze funzionali:

- (FD1)  $AB \rightarrow D$
- (FD2)  $BC \rightarrow A$
- (FD3)  $D \rightarrow C$

Viene richiesto di:

- Determinare la chiave o le chiavi dello schema di relazione;
- Determinare se lo schema di relazione è in 2NF, 3NF e BCNF;
- Produrre eventuali decomposizioni dello schema in BCNF che preservano i dati e discuterne la preservazione delle dipendenze funzionali.

Per la soluzione non ci si può avvalere del teorema 7 sulla preservazione dei dati.

#### **Esercizio 3 (punti 6)**

Dato la seguente porzione di schema relazionale:

```
PARTITA(CODS1, CODS2, RISULTATO)
CLASSIFICA (CODS, PUNTI)
```
Il risultato di una partita può avere i seguenti valori: 1 (vincitrice CODS1), 2 (vincitrice CODS2), X (pareggio). Per la vittoria sono assegnati 3 punti, per il pareggio 1, per la sconfitta nessuno.

Scrivere il Trigger (secondo la sintassi IBM DB2, MS SQLServer o ORACLE) che mantenga aggiornata la classifica.

### **Soluzione**

# **Esercizio 1**

1) Mostrare, per ogni fascia tariffaria, il periodo (trimestre ed anno) con il consumo medio più alto.

### CREATE VIEW V AS

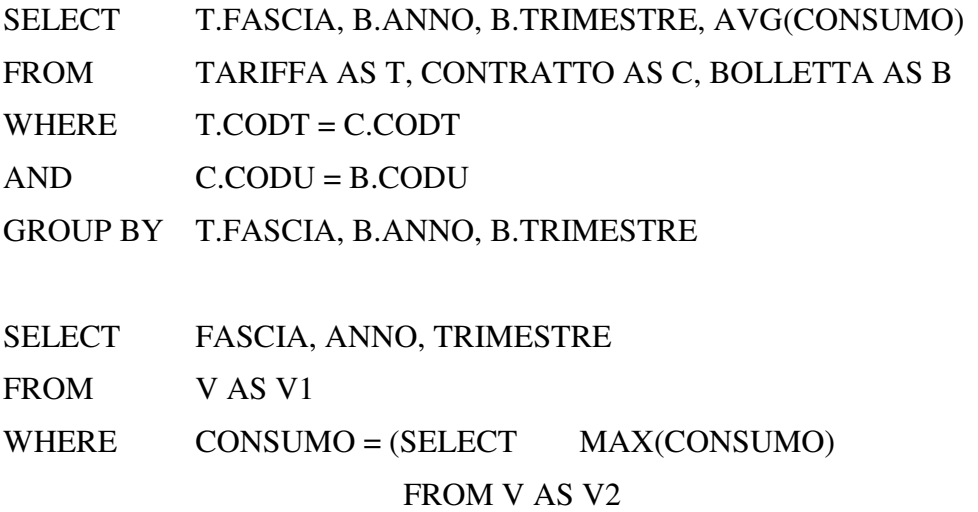

### WHERE V2.FASCIA = V1.FASCIA)

2) Mostrare, per ogni città, il costo medio annuale (costo = consumo \* prezzo) delle bollette relative a ciascuna fascia.

### Q1: CREATE VIEW V AS

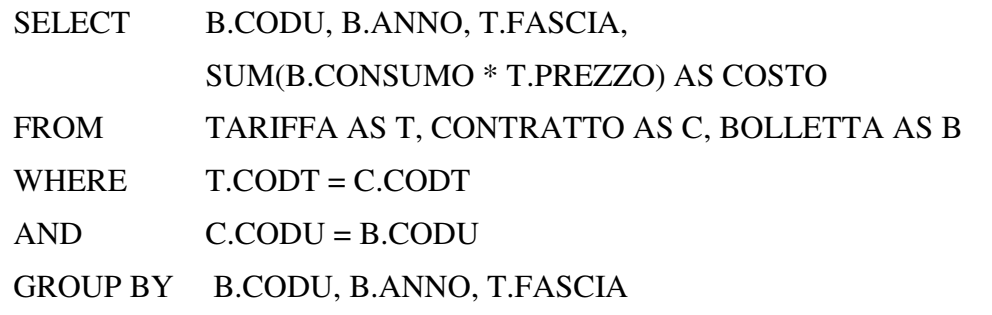

Q2: SELECT CITTA, ANNO, FASCIA, AVG(COSTO) AS COSTOMEDIO FROM V, UTENZA WHERE V.CODU = UTENZA.CODC GROUP BY CITTA, FASCIA, ANNO

## ORDER BY CITTA, FASCIA, ANNO

```
Exec sql Q1; 
Declare Cursor "C1" For Q2 
open C1; 
fetch C1 into : CITTA, :ANNO, :FASCIA, :COSTOMEDIO; 
while (SQLCDDE == 0)printf("CITTA %s, ANNO %s, FASCIA %s, COSTOMEDIO %f \n",
      CITTA, ANNO, FASCIA, COSTOMEDIO); 
      fetch C1 into : CITTA, :ANNO, :FASCIA, :COSTOMEDIO; 
}
```
close C1;

3) una pagina web che consente di inserire il valore di consumo che ne genera un'altra contenente l'elenco delle fasce che hanno registrato sempre consumi superiori al valore inserito.

Pagina form.html:

<html><head> <title>Ricerca per Fasce</title> </head> <body bgcolor="white"> Inserire il consumo minimo: <form action="find.jsp" method="get"> <!-- In alternativa: <form action="find.aspx" method="get">--> <table> <tr><td>Consumo:</td> <td><input type="text" name="consumo"></td></tr> <tr><td colspan=2><input type="submit" value="Cerca"></td></tr> </table> </form>

Pagina find.jsp:

<html><head> <title>Elenco noleggi</title> </head><br/>body> <%@ page language="java" import="java.sql.\*" %>

Risultati della ricerca

 $<\!\!\%$ Connection conn = null;

//carica il file di classe del driver per il ponte Odbc Class.forName("org.postgresql.Driver");

//crea la connessione con l'origine dati conn = DriverManager.getConnection"jdbc:postgresql://localhost/bollette",

"postrgres"," postrgres");

//crea lo statement Statement st = conn.createStatement();

String retrieve = " SELECT T1.FASCIA

FROM TARIFFA AS T1

WHERE T1.FASCIA NOT IN

(SELECT T2.FASCIA

FROM TARIFFA AS T2, CONTRATTO AS C2,

BOLLETTA AS B2

WHERE T2.CODT =  $C2$ .CODT AND  $C2$ . CODU = B2.CODU

AND  $B2$ .CONSUMO  $\leq$  ?)";

st = conn.prepareStatement(retrieve);

st.setString(1, Request.getParameter("consumo"));

 $ResultSet result = statement.executeQuery();$ 

 $\%$ 

<table>

<tr><td>Fascia:</td></tr>

```
\lll
```

```
while (result.next()) { out.println("<tr><td>" + result.getString("FASCIA") +
"</td></tr>"
```

```
} 
st.close();
conn.close(); 
\%</table> </body> </html>
```

```
Pagina find.aspx:
```

```
<%@ Page Language="VB" %>
```
<html>

<head runat="server">

<title>Fascia</title>

</head>

<body>

```
<form id="form1" runat="server">
```

```
<asp:GridView ID="GridView1" Runat="server" DataSourceID="SqlDataSource1" 
AutoGenerateColumns="False" HeaderText="Elenco forniture" AllowPaging="True">
```
<Columns>

```
<asp:BoundField HeaderText="Nome Scuola" DataField="CONSUMO "
```

```
 SortExpression=" CONSUMO " />
```
</ Columns>

</ asp:GridView>

```
<asp:SqlDataSource ID="SqlDataSource1" Runat="server"
```
SelectCommand=" SELECT T1.FASCIA

FROM TARIFFA AS T1

WHERE T1.FASCIA NOT IN

(SELECT T2.FASCIA

FROM TARIFFA AS T2, CONTRATTO AS C2,

BOLLETTA AS B2

### WHERE T2.CODT =  $C2$ .CODT AND  $C2$ . CODU = B2.CODU

#### AND  $B2$ .CONSUMO  $\leq \textcircled{R}$  No consumo)"

ConnectionString="<%\$ ConnectionStrings:bollette %>">

<SelectParameters>

<asp:QueryStringParameter Name="Nconsumo"

QueryStringField="consumo" />

</asp:SqlDataSource>

</form>

</body>

</html>

### **Esercizio 2**

Dato il seguente schema relazionale:

 $R(A,B,C,D)$ 

e considerando le seguenti dipendenze funzionali:

 $(FD1) AB \rightarrow D$ (FD2)  $BC \rightarrow A$ (FD3)  $D \rightarrow C$ 

Le chiavi dello schema sono:

 $K1 = AB$  $K2 = BC$  $K3 = BD$ 

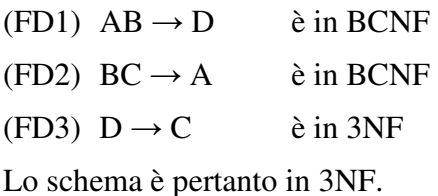

Decomposizione binaria:

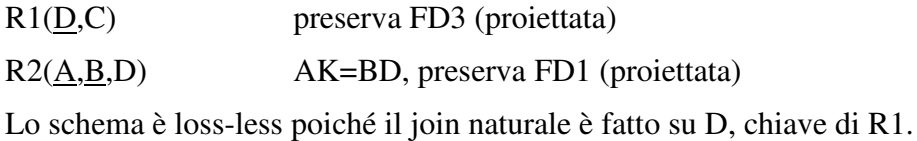

Lo schema è in BCNF, vediamo la preservazione di FD2:

 $XPIUG(B,C) = BC$ 

Pertanto FD2 non è preservata.

### **Esercizio 3**

Dato la seguente porzione di schema relazionale:

PARTITA(CODS1, CODS2, RISULTATO) CLASSIFICA(CODS,PUNTI)

Il risultato di una partita può avere i seguenti valori: 1 (vincitrice CODS1), 2 (vincitrice CODS2), X (pareggio). Per la vittoria sono assegnati 3 punti, per il pareggio 1, per la sconfitta nessuno.

Scrivere il Trigger (secondo la sintassi IBM DB2, MS SQLServer o ORACLE) che mantenga aggiornata la classifica.

CREATE TRIGGER Aggiorna\_Classifica AFTER INSERT, UPDATE, DELETE ON PARTITA REFERENCING NEW AS N, OLD AS O FOR EACH ROW MODE DB2SQL BEGIN ATOMIC UPDATE CLASSIFICA

 $SET$  PUNTI = PUNTI + 1 WHERE N.RISULTATO = 'X' AND (CODS = N.CODS1 OR CODS = N.CODS2)

UPDATE CLASSIFICA  $SET$  PUNTI = PUNTI + 3 WHERE (N.RISULTATO = '1' AND CODS = N.CODS1) OR (N.RISULTATO = '2' OR CODS = N.CODS2)

 UPDATE CLASSIFICA  $SET$  PUNTI = PUNTI - 1 WHERE N.RISULTATO =  $'X'$   $AND (CODS = O.CODS1 OR CODS = O.CODS2)$ 

UPDATE CLASSIFICA SET PUNTI = PUNTI - 3 WHERE (O.RISULTATO = '1' AND CODS = N.CODS1) OR (O.RISULTATO = '2' OR CODS = N.CODS2)

END